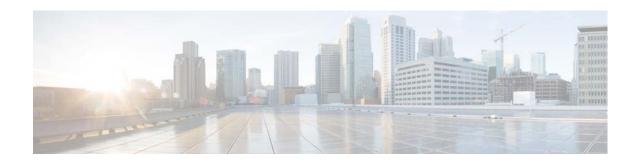

# **F Commands**

This chapter describes the Cisco NX-OS interface commands that begin with F.

# fabric-mode

To select the fabric mode, use the **fabric-mode** command.

fabric-mode {10g | 40g}

# **Syntax Description**

| 10g-optimized | Sets the fabric mode to 10G. |
|---------------|------------------------------|
| 40g-optimized | Sets the fabric mode to 40G. |

# **Command Default**

40G

# **Command Modes**

Global configuration mode

# **Command History**

| Release     | Modification                 |
|-------------|------------------------------|
| 6.0(2)N1(1) | This command was introduced. |

# **Usage Guidelines**

None

# **Examples**

This example shows how to set the fabric mode to 10G:

switch# configure terminal
switch(config)# fabric-mode 10g

This example shows how to set the fabric mode to 40G:

switch# configure terminal
switch(config)# fabric-mode 40g

# **Related Commands**

| Command | Description |
|---------|-------------|
|         |             |

# feature bfd

To enable Bidirectional Forwarding Detection (BFD), use the **feature bfd** command. To disable BFD, use the **no** form of this command.

feature bfd

no feature bfd

**Syntax Description** 

This command has no arguments or keywords.

**Command Default** 

LACP is disabled.

**Command Modes** 

Global configuration mode

**Command History** 

| Release     | Modification                 |
|-------------|------------------------------|
| 6.0(2)N1(1) | This command was introduced. |

# **Usage Guidelines**

**Examples** 

This example shows how to enable BFD on the switch:

switch(config) # feature bfd

**Related Commands** 

| Command | Description |  |
|---------|-------------|--|
|         |             |  |
|         |             |  |

ı

# feature lacp

To enable the Link Aggregation Control Protocol (LACP), which bundles a number of physical ports together to form a single logical channel, use the **feature lacp** command. To disable LACP on the switch, use the **no** form of this command.

#### feature lacp

no feature lacp

**Syntax Description** 

This command has no arguments or keywords.

**Command Default** 

LACP is disabled.

**Command Modes** 

Global configuration mode

#### **Command History**

| Release     | Modification                 |
|-------------|------------------------------|
| 6.0(2)N1(1) | This command was introduced. |

# **Usage Guidelines**

You must remove all the LACP configuration parameters from all EtherChannels on the switch before you can disable LACP.

Even after you enable LACP globally, you do not have to run LACP on all EtherChannels on the switch. You enable LACP on each channel mode using the **channel-group mode** command.

# **Examples**

This example shows how to enable LACP EtherChannels on the switch:

switch(config)# feature lacp

#### **Related Commands**

| Command      | Description                                            |  |
|--------------|--------------------------------------------------------|--|
| show lacp    | Displays information on LACP.                          |  |
| show feature | Displays whether or not LACP is enabled on the switch. |  |

# feature IIdp

To enable the Link Layer Discovery Protocol (LLDP) on a device, use the **feature lldp** command in global configuration mode. To disable the LLDP feature, use the **no** form of the command. Feature LLDP is enabled on the switch by default.

#### feature lldp

no feature lldp

# **Syntax Description**

This command has no arguments or keywords.

#### **Command Default**

Enabled

#### **Command Modes**

Global configuration mode

switch# feature 11dp

#### **Command History**

| Release     | Modification                 |
|-------------|------------------------------|
| 6.0(2)N1(1) | This command was introduced. |

# **Usage Guidelines**

OL-30904-01

The Cisco Discovery Protocol (CDP) is a device discovery protocol that runs over Layer 2 (the data link layer) on all Cisco-manufactured devices (routers, bridges, access servers, and switches). CDP allows network management applications to automatically discover and learn about other Cisco devices connected to the network.

To support non-Cisco devices and to allow for interoperability between other devices, the switch supports the Link Layer Discovery Protocol (LLDP). LLDP is a neighbor discovery protocol that is used for network devices to advertise information about themselves to other devices on the network. This protocol runs over the data-link layer, which allows two systems running different network layer protocols to learn about each other.

The following is an example on how to configure the **feature lldp** command and how to verify the **feature lldp** command on the switch:

```
switch# show running-config
!Command: show running-config
!Time: Wed Jan 29 12:36:03 2013

version 6.0(2)N1(1)
feature telnet
feature 1ldp

username admin password 5 $1$d81kfqC8$4VfRuOoZTKvCtTq8VAKbq/ role network-admin
no password strength-check
ip domain-lookup
hostname switch
class-map type qos class-fcoe
class-map type qos match-all c1
```

# feature IIdp

match cos 1 <--Output truncated--> switch#

# **Related Commands**

| Command          | Description                                       |  |
|------------------|---------------------------------------------------|--|
| lldp             | Configures the global LLDP options on the switch. |  |
| lldp (Interface) | Configures the LLDP feature on an interface.      |  |
| show feature     | Displays that LLDP is enabled on the switch.      |  |

# feature port-security

To enable port security on Layer 2 interfaces, use the **feature port-security** command. To disable port security, use the **no** form of this command.

#### feature port-security

no feature port-security

#### **Syntax Description**

This command has no arguments or keywords.

#### **Command Default**

Disabled

# **Command Modes**

Global configuration mode

# **Command History**

| Release     | Modification                 |
|-------------|------------------------------|
| 6.0(2)N1(1) | This command was introduced. |

### **Usage Guidelines**

Use the port security feature to secure a port by limiting and identifying the MAC addresses of the switches that are allowed to access the port.

You can enable port security on a virtual port channel (vPC) port only if the following occurs:

- Port security is enabled on both the vPC peers
- Port security is enabled on the vPC port on both the vPC peers.

This command does not require a license.

#### **Examples**

This example shows how to enable port security on the switch:

```
switch# configure terminal
switch(config)# feature port-security
switch(config)#
```

This example shows how to disable port security on the switch:

```
switch# configure terminal
switch(config)# no feature port-security
switch(config)#
```

# **Related Commands**

| Command      | Description                                                       |  |
|--------------|-------------------------------------------------------------------|--|
| show feature | Displays the features that are enabled or disabled on the switch. |  |

ı

| Command                     | Description                                                      |
|-----------------------------|------------------------------------------------------------------|
| show port-security          | Displays the port security configuration information.            |
| switchport<br>port-security | Configures the switchport parameters to establish port security. |

# feature udld

To enable the Cisco-proprietary Unidirectional Link Detection (UDLD) protocol, which allows ports that are connected through fiber optics or copper Ethernet cables to monitor the physical configuration of the cables and detect when a unidirectional link exists, use the **feature udld** command. To disable UDLD on the switch, use the **no** form of this command.

#### feature udld

no feature udld

**Syntax Description** 

This command has no arguments or keywords.

**Command Default** 

UDLD is disabled.

**Command Modes** 

Global configuration mode

**Command History** 

| Release     | Modification                 |
|-------------|------------------------------|
| 6.0(2)N1(1) | This command was introduced. |

# **Examples**

This example shows how to enable UDLD on the switch:

switch(config) # feature udld

# **Related Commands**

| Command      | Description                                              |
|--------------|----------------------------------------------------------|
| show udld    | Displays the administrative and operational UDLD status. |
| show feature | Displays whether or not UDLD is enabled on the switch.   |

ı

feature udld